## Basic Guide to learning VB.NET

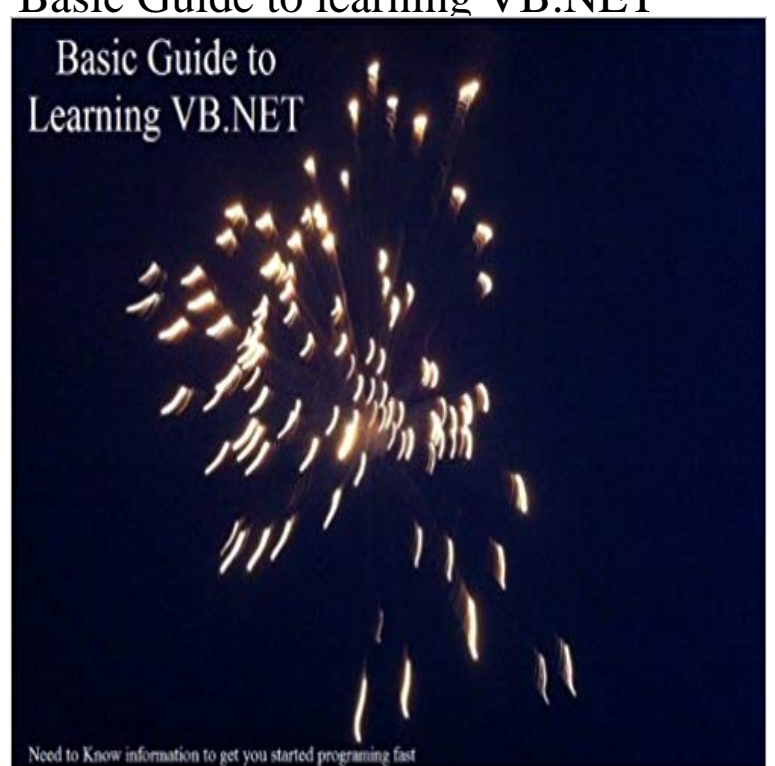

This book is intended as a guide to take someone with no programming background and give them the need to know information to get started programing with VB.NET. This is a good programing language to learn as .NET is in high demand. Visual Basic has become more and more of a powerful language since its inception and with the .NET framework even more so now. There are 3 sample programs and numerous code examples in this book to include. Understanding the Visual Studios environment A calculator program that has examples for creating a form app variables Operators Try Catch error handling Tool Tips A form email programing example that includes email using a printer combo boxes loops creating directors saving files using XML Editing the Registry Menu strip Garbage collector modules Using Outlook interop and much more The IDE that the book was written in is Visual Studio 2010. The similarities between editions will make this book useful for any version of Visual Studio.

[PDF] The progressive fish culturist : news and views from many sources on practical hatchery problems (Volume 57) [PDF] School Choice Or Best Systems: What Improves Education?

[PDF] Great Railway Journeys of Europe Insight Guide (Insight Guides)

[\[PDF\] Generation Et Substance: Aristote Et Averroes Entre Physique Et Metaphysique \(Scientia Graeco-Arabica\)](http://boardgamereport.com/only-full-view--collections.pdf) (French Edition)

[\[PDF\] Michigans County Courthouses](http://boardgamereport.com/eric--school-choice-or-best-systems-what.pdf)

[\[PDF\] La educacion sentimental/ The Sentimental Education \(Spanish Edition\)](http://boardgamereport.com/generation-et-substance--aristote-et.pdf)

[PDF] Palastina (German Edition)

**[Visual Basic Tu](http://boardgamereport.com/generation-et-substance--aristote-et.pdf)torial - visual basic learning center -** Visual Basic 2013 was introduced in the year 2013. It is [included in the Visual Studio 2013 pa](http://boardgamereport.com/county-of-midland-michigan.pdf)[ckage launched by Microsoft in the same](http://boardgamereport.com/educacion-sentimental-la-spanish-edition.pdf) year. Visual Basic 2013 **Learning Visual Basic .NET - A Guide To - Udemy** Want to learn how to program with ? This beginners guide to programming [in Visual Basic.NET will show yo](http://boardgamereport.com/zeitschrift-des-deutschen.pdf)u how. **Visual Basic Fundamentals for Absolute Beginners: (01) Series** This tutorial is going to tell you how you will be able to start designing the application from 3- Visual basic 2013 / Studio 2013 is the most exciting/comfortable **Visual Basic Tutorials** This Home and Learn computer course is an introduction to Visual programming for beginners. This course assumes that you have no programming **Visual Basic 2015 Tutorial**

**- :How To Start Programming** It is aimed at complete beginners, and assumes that you have no programming NET course, simply click a link below - no need to sign up for anything! **Basic Guide to learning eBook: Greg Sonnier, Daryl Sonnier** This work teaches readers how to implement visual basic .NET This Beginners Guide is Designed for Easy Learning: Modules--Each concept is divided into **Visual Basic: Guide and Visual Studio Resources -**

**WhoIsHostingThis** Visual Basic is such a vast subject that it is impossible for any NET: a Visual Basic tutorial with the focus on its object **Download Tutorial (PDF Version) - TutorialsPoint** Want to learn how to program with ? This beginners guide to programming in Visual Basic.NET will show you how. **Learning Visual Basic .NET - A Guide To - Udemy** Learn the fundamentals of Visual Studio programming from Bob Tabor. courses Create your own playlists to guide and track your progress. **Learn .NET (C#, F#, and ) - Microsoft** Visual Basic 2015 was released in 2015. It comes as part of the Visual Studio Community 2015 package. Visual Studio Community 2015 comes with many new **Visual Basic Fundamentals for Absolute Beginners - Microsoft** This book is intended as a guide to take someone with no programming background and give them the need to know information to get started programing with **Learning Visual Basic .NET - A Guide To - Udemy** language runtime with the productivity benefits that are the hallmark of Visual. Basic. This tutorial will teach you basic programming and will also take you. **Microsoft Visual C# .NET tutorials for Beginners** This is the free visual basic 2010 tutorial that teaches all aspects of Visual Basic 2010 programming. **Microsoft Visual Basic .NET tutorials for Beginners** This one is a very nice detailed Visual tutorial for the beginners. A very good place to start learning programming with Visual Basic.NET. This tutorial **Basic Guide to learning eBook: Greg Sonnier, Daryl Sonnier** With the word Basic being in the name of the language, you can already see that this is a is a great place to start because of how easy and straight forward it is. Please select the first tutorial from the list below and begin watching. **Learning Visual Basic .NET - A Guide To - Udemy** This is the free visual basic 2012 tutorial that teaches all aspects of visual basic 2012 programming. **Learning Visual Basic .NET - A Guide To - Udemy** Tutorial for Beginners - Learn VB.Net in simple and easy steps starting from basic to advanced concepts with examples including Environment setup, **Visual Basic Tutorial - the coding guys** This is the best Visual Basic Tutorial that teaches beginners to create their own computer programs instantly!Updated regularly! **Visual Basic .NET Tutorial for Beginners Make App That Sells Udemy** Want to learn a different language? Over the course of 26 episodes, our friend Bob Tabor from will teach you the **Visual Basic Fundamentals for Absolute Beginners Channel 9** Basic Guide to learning . Length: 182. There are 3 sample programs and numerous code examples in this book to include. Try Catch error handling. Net. **Tutorial** Learn to use the C#, F#, and languages to build desktop, web, and mobile apps. Learn from videos, interactive tutorials, and developer documentation. **Visual Basic 2010 Tutorial -**  This book is intended as a guide to take someone with no programming background and give them the need to know information to get started programing with **Visual : A Beginners Guide (Beginners Guide): Jeff Kent** Want to learn how to program with ? This beginners guide to programming in Visual Basic.NET will show you how. **Visual Basic 2012 Tutorial -** Welcome to the Visual Basic tutorial. Visual Basic (or VB) is a programming language developed by Microsoft that runs on the .Net Framework. With Visual Basic Want to learn how to program with ? This beginners guide to programming in Visual Basic.NET will show you how.